1 Beobachtet die Flugbahn eures Fliegers. Welche Eigenschaften zeigt sein Flugverhalten: Nicken, Rollen, Gieren? Tragt auf dem untenstehenden Diagramm die Bahnkurve eures Papierfliegers ein (ihr könnt euer Handy zur Videoanalyse nutzen).

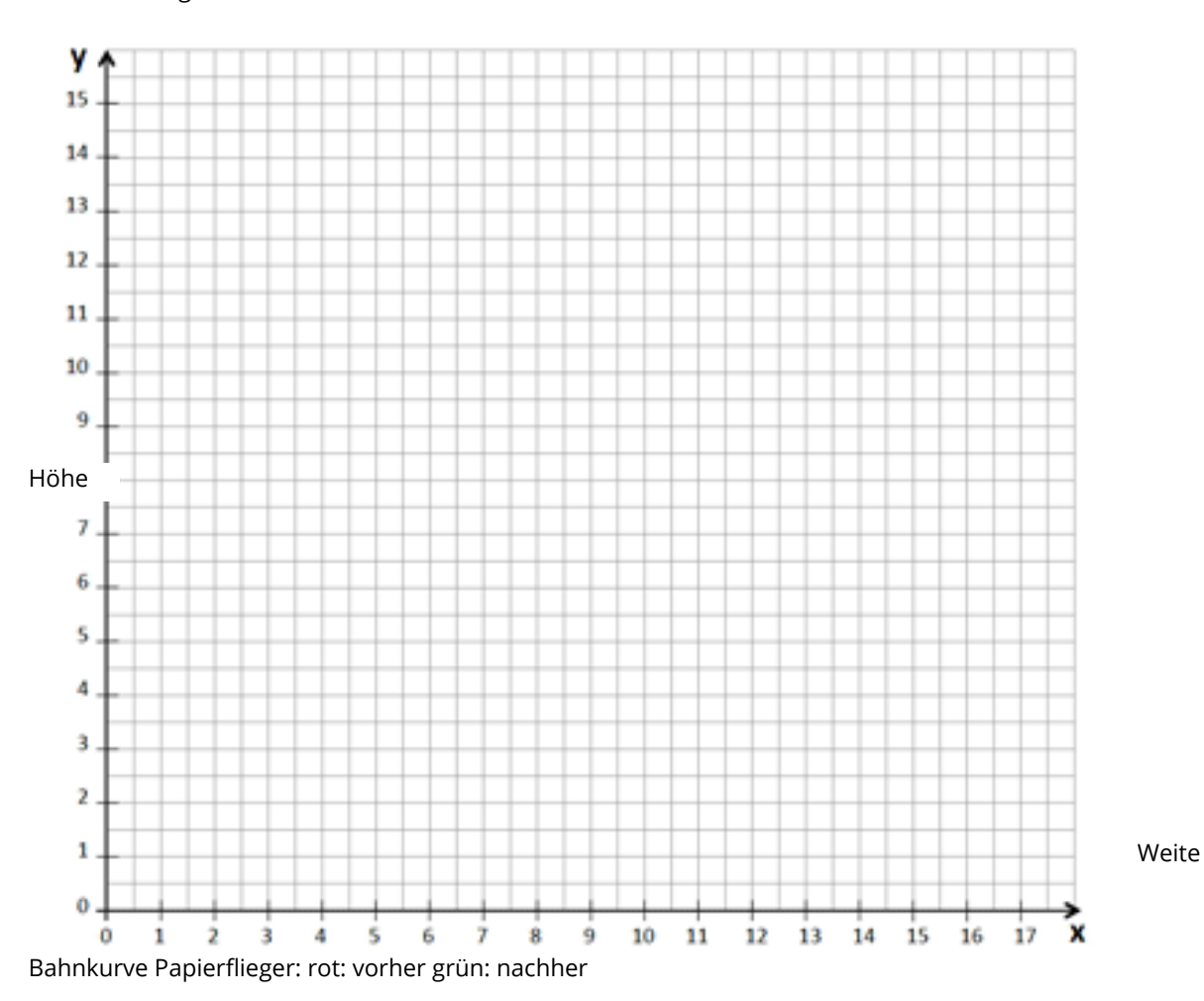

• Achtung: rote Farbe

2 Optimiert die Bahnkurve des Fliegers, indem ihr die verschiedenen Parameter verändert

- Schwerpunkttrimmung
- Höhen-,Seitenruder
- V-Form
- Pfeilform
- Abwurfbedingungen

3 Tragt die optimierte Flugbahn in grüner Farbe in das Diagramm ein.

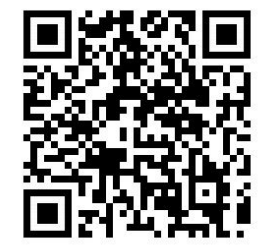

Tipps zum Trimmen von Papierfliegern

Naturwissenschaft